# Bioconductor CZI / HCA Seed Networks Symposium: Work in Progress

July 20, 2020

## Introduction to the symposium

Bioconductor <https://bioconductor.org>

- Statistical analysis and comprehension of high-throughput genomic data
- 1900+ R packages contributed by our global user base
- Widely used & well respected

Single cell resources

- 100+ existing packages
- [Orchestrating single-cell analysis with](https://osca.bioconductor.org/) **[Bioconductor](https://osca.bioconductor.org/)**
- Annual conference next week!

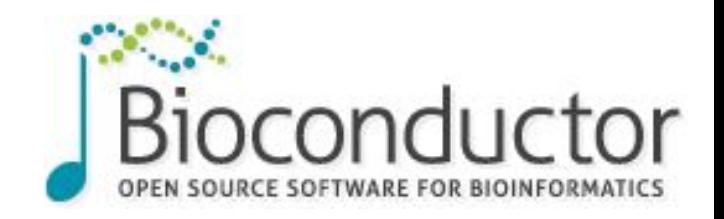

Seed networks for the human cell atlas see

- "...bring together experimental scientists, computational biologists, software engineers, and physicians to support the continued development of the Human Cell Atlas (HCA)"
	- 38 projects, of which we are one

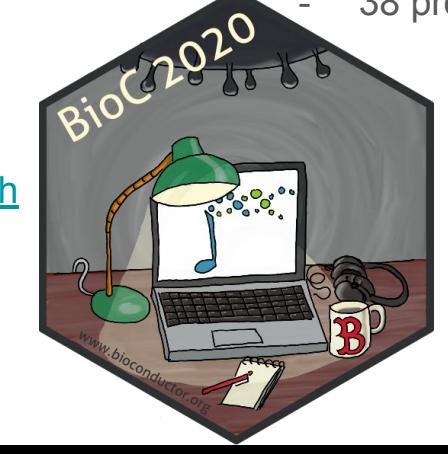

Bioconductor's contributions

- Access and represent HCA data
- Methods and benchmarks for emerging and integrative data
- Methods for scalable, performant analysis

**Today** 

- Recent updates from across our collaboration
- Short talks, with question & answer opportunities

#### Project leaders

- Aedin Culhane
- Greg Finak
- Kasper Hansen
- Stephanie Hicks
- Wolfgang Huber
- Martin Morgan
- Davide Risso
- Matt Ritchie

#### Data access and representation

#### Programmatic access to the HCA using **HCAExplorer** HUMAN CELL ATLAS

- Download experiment metadata and pre-computed expression matrices
- Mirrors the functionality of the HCA Data Explorer

[https://data.humancellatlas.org/explore/pro](https://data.humancellatlas.org/explore/projects) **[jects](https://data.humancellatlas.org/explore/projects)** 

● [https://bioconductor.org/packages/HCAEx](https://bioconductor.org/packages/HCAMatrixBrowser) [plorerBrowser](https://bioconductor.org/packages/HCAMatrixBrowser)

#### Explore Guides Metadata Pipelines Analysis Tools Contribute APIs **Explore Data**

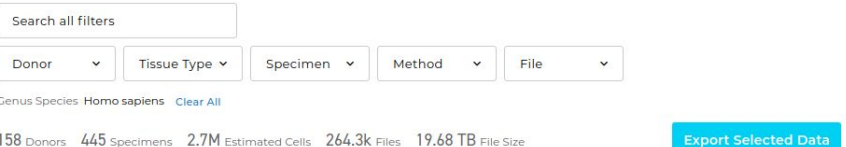

#### Projects Samples Files

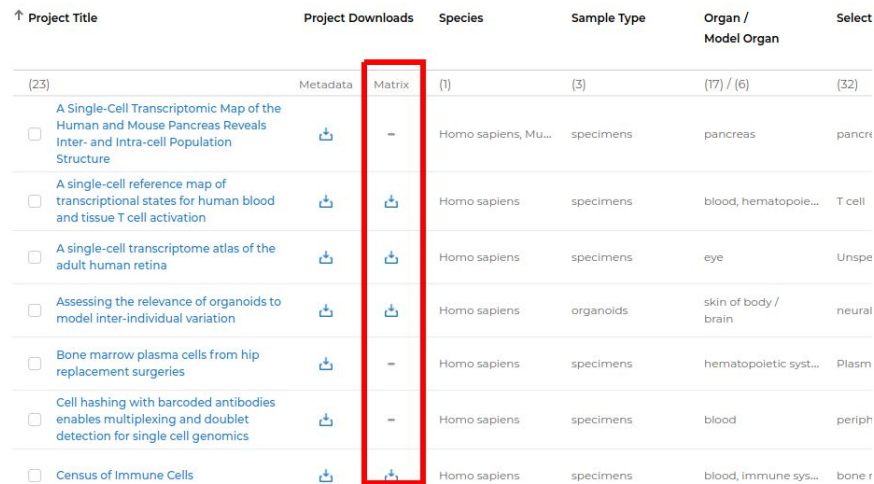

### Downloading an expression matrix as a LoomExperiment File using HCAExplorer

```
Create HCAExplorer object
hca \leftarrow \text{HCAExplorer}()## Obtain the first project by subsetting
hca \leftarrow hca[1]Download project's expression matrix file as a LoomExperiment object
le < - getExpressionMatrix(hca, format = "loom")
```
Select first project in the HCAExplorer object and download its matrices as a LoomExperiment object.

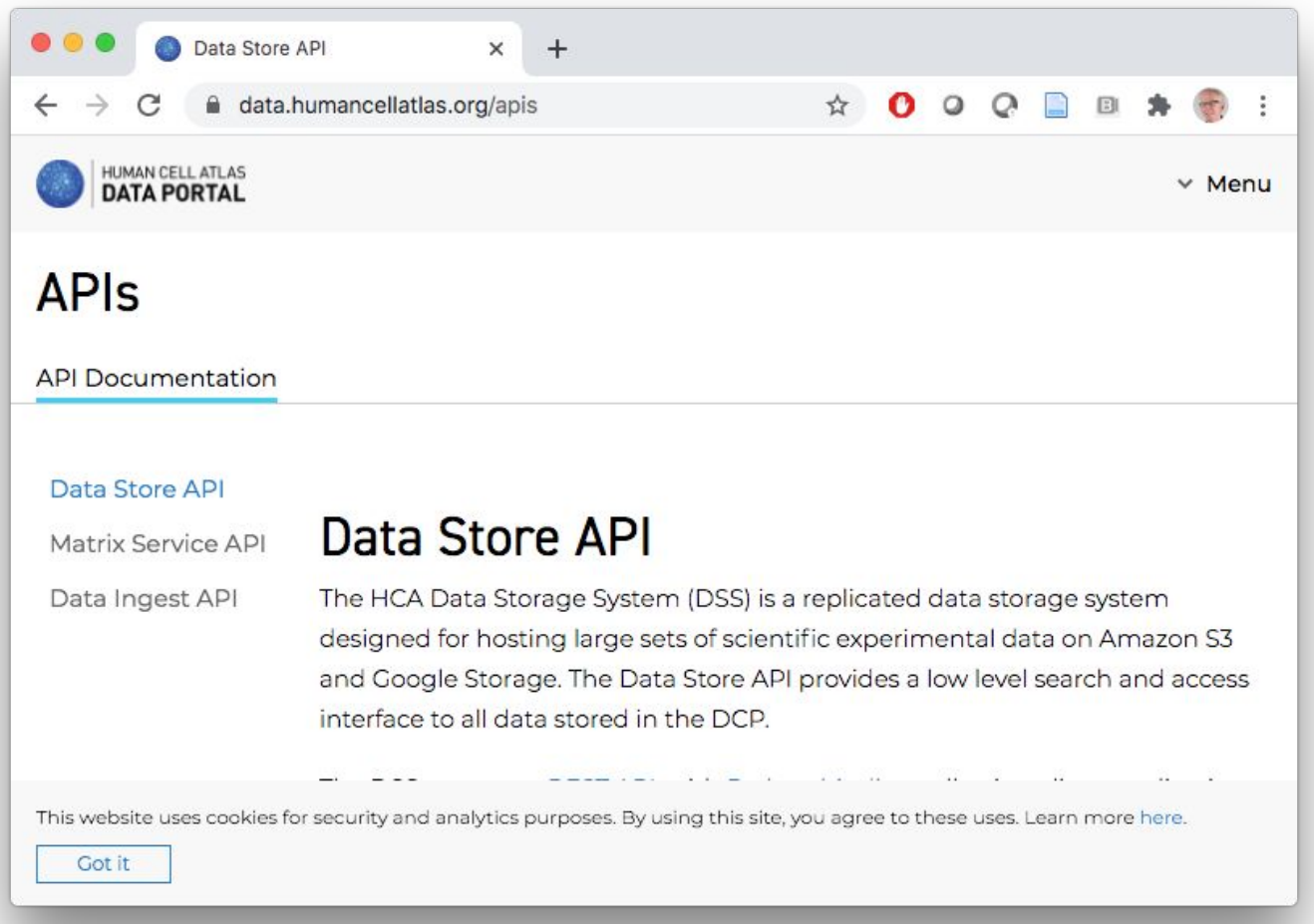

### Programmatic access to the HCA DSS API using **HCABrowser**

- A more complex interface that implements the HCA DSS's api methods <https://dss.data.humancellatlas.org/>
- Mirrors the functionality of the python dcp-cli package <https://github.com/HumanCellAtlas/dcp-cli>
- [https://bioconductor.org/packages/HCABrowser](https://bioconductor.org/packages/HCAMatrixBrowser)

(!organ.text %in% c('Brain', 'blood')) &

(files.specimen\_from\_organism\_json.genus\_species.text == "Homo sapiens" |

library\_preparation\_protocol\_json.library\_construction\_approach.text == 'Smart-seq2'))

...

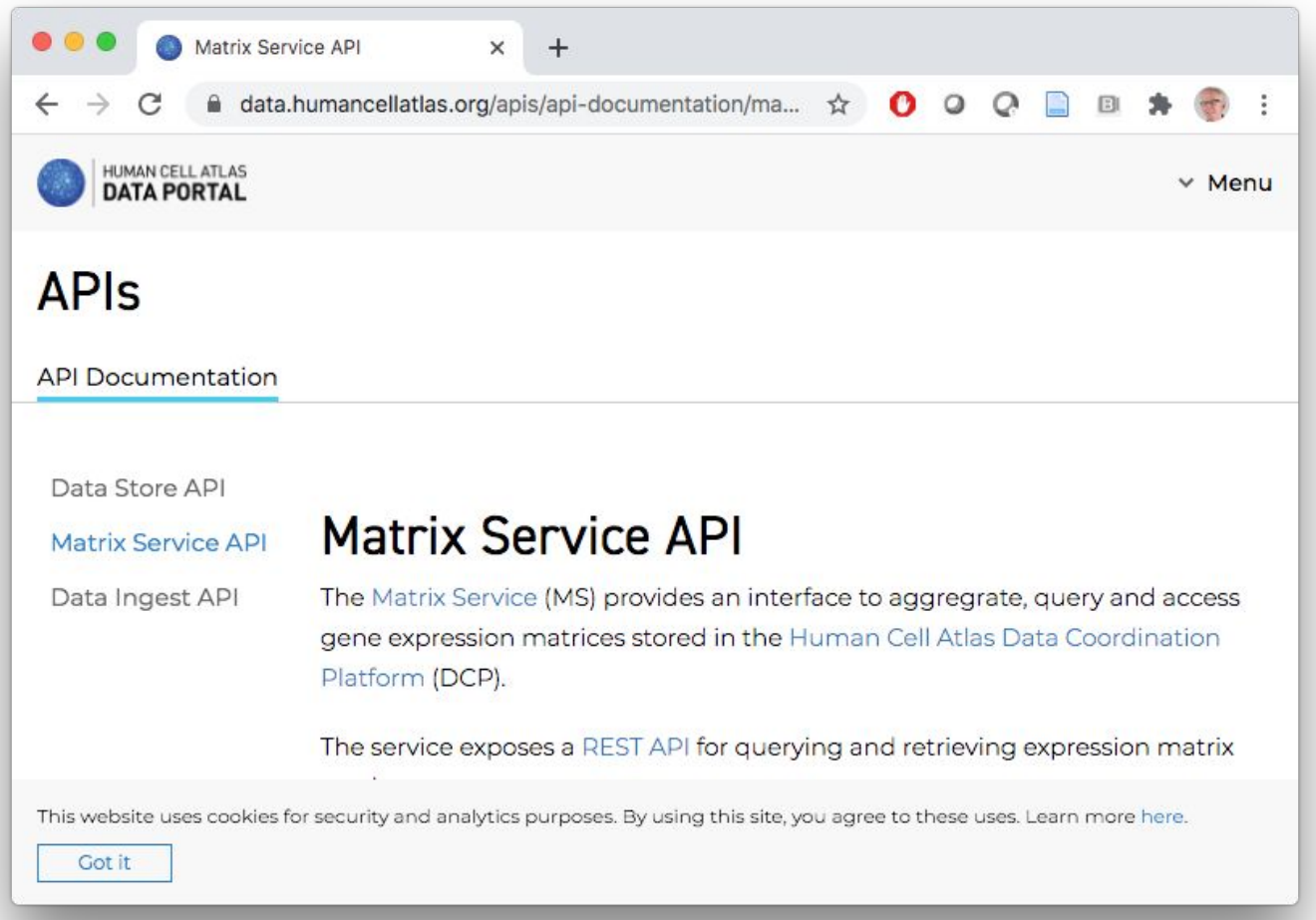

## Programmatic access to the HCA Matrix API using BiocManager::install("**HCAMatrixBrowser**")

- Available in different formats (and representations)
	- .loom (LoomExperiment)
	- .mtx (SingleCellExperiment)
	- .csv (tibble list)
- Easy-to-use R interface
	- Main function: **loadHCAMatrix**
	- Primary input bundle fqids -- vector of cell bundle identifiers

#### **Matrix Service API**

The Matrix Service (MS) provides an interface to aggregrate, guery and access gene expression matrices stored in the Human Cell Atlas Data Coordination Platform (DCP).

The service exposes a REST API for querying and retrieving expression matrix results.

#### **File formats**

The DCP MS enables users to prepare expression matrices in several formats by supplying the format parameter in the POST request to the /matrix endpoint. The following is a list of supported file formats:

- · Joom (default)
- $\bullet$  .CSV
- $\bullet$  mtx

Improve this page

### HCA data on Terra

In four commands, we can obtain data from the HCA

API endpoint:

<https://matrix.data.humancellatlas.org/>

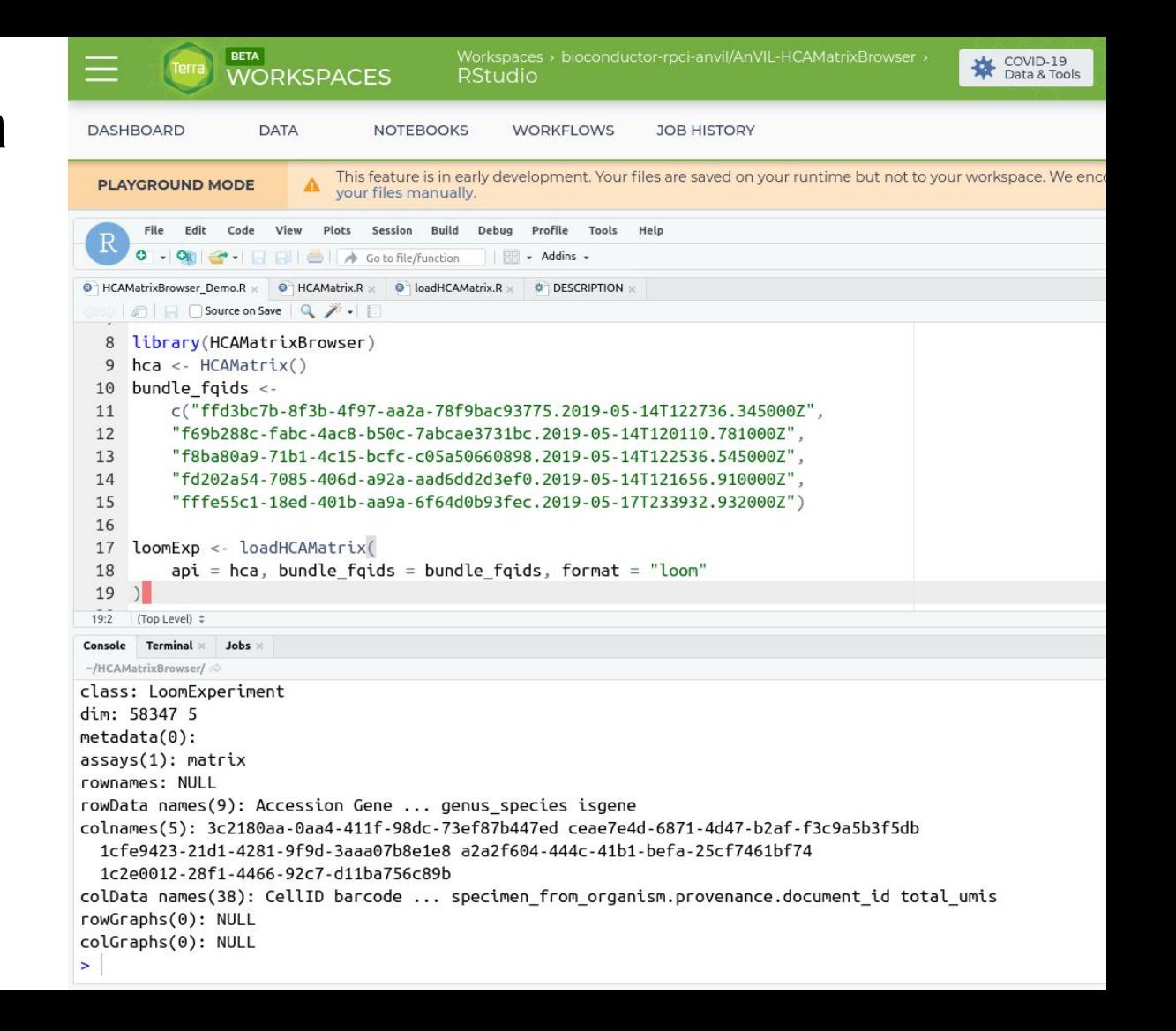

#### **rhdf5** can read files in S3 buckets

• Latest version of rhdf5 distributed with support for reading directly from S3 e.g.

```
public_S3_url <- 
'https://rhdf5-public.s3.eu-central-1.amazonaws.com/rhdf5ex_t_float_3d.h5'
```

```
## EXPLORE FILE ##
h5ls(file = public_S3_url, s3 = TRUE)
## group name otype dclass dim
## 0 / a1 H5I_DATASET FLOAT 5 x 10 x 2
```

```
## READ SUBSET ##
h5read(public_S3_url, name = "a1", index = list(1:2, 3, 1), s3 = TRUE)
# #, , 1
## \begin{bmatrix} 1 \end{bmatrix}## [1,] 0.2444485
## [2,] 0.3873723
```
• Works with public and private buckets

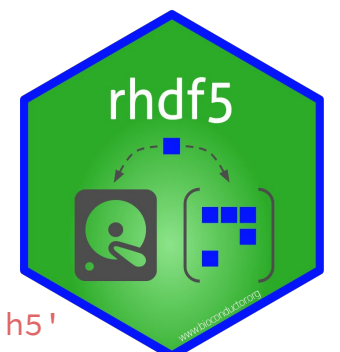

## **rhdf5filters** provides additional compression filters in R

- **•** Currently seven filters:
	- BLOSC meta compressor (6 filters)
	- BZIP2

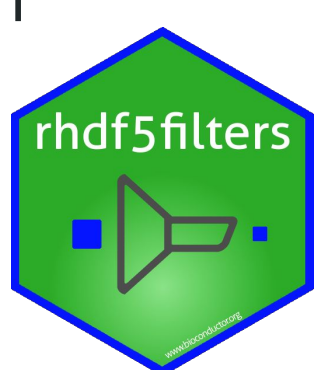

- Compiles C code on all platforms (inc Windows) no pre-built binary required
- Integrated with **rhdf5**
	- Writing: Supply filter argument to functions
	- Reading: Used automatically if needed
- <https://bioconductor.org/packages/rhdf5filters/>
- Future plan: integrate all plugins distributed by HDF5 Group [\(link](https://portal.hdfgroup.org/display/support/HDF5+Filter+Plugins))